## **SIEMENS GFX3502-7DN01-1AF0**

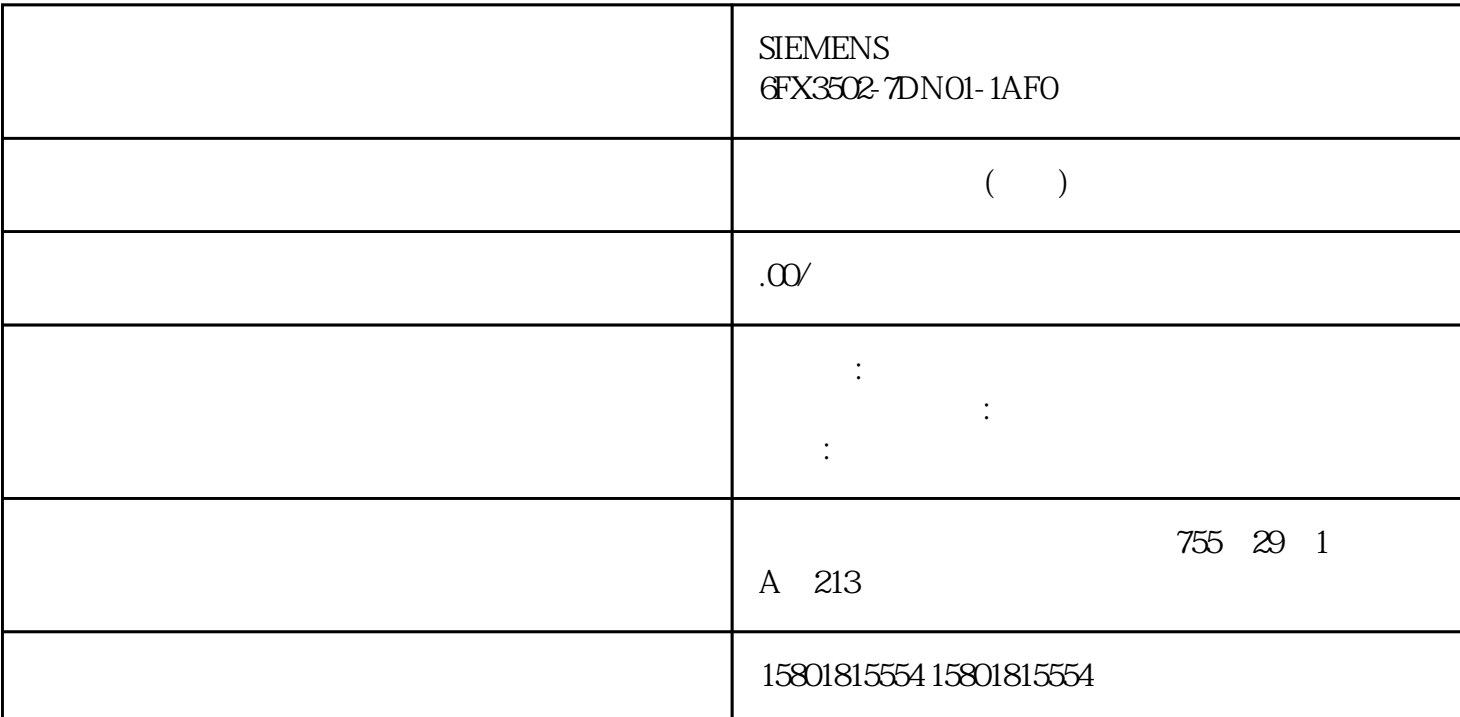

S7-1200 V4 (S7-1200) V4 (S7-1200) V4 (S7-1200) CPU cpu v3  $V3$  v40 CPU era de la provincia de la provincia de la provincia de la provincia de la provincia de la provincia de la prov<br>La provincia de la provincia de la provincia de la provincia de la provincia de la provincia de la provincia d  $\mathfrak{m}$ "  $\mathfrak{m}$ " V30 CPU V1.0 2.0 CPU V30 CPU CPU CPU CPU V3 CPU  $V4$  CPU CPU CPU CPU  $\ldots$  $HMI$ GRAPH  $1.$  GRAPH  $2.$ a "website that the set of the "contract "(Retentive internal parameters) website the GRAPH of the S a " " (Retain) 2011 - " " (Retain) " " (Nonretain) 3.  $S7-1200$   $S7-1200$  $S7-1200V4$  ASi - CM 1243 DP - $- CM$  1243-5 WAN CP - CP1243-1 S7-1200

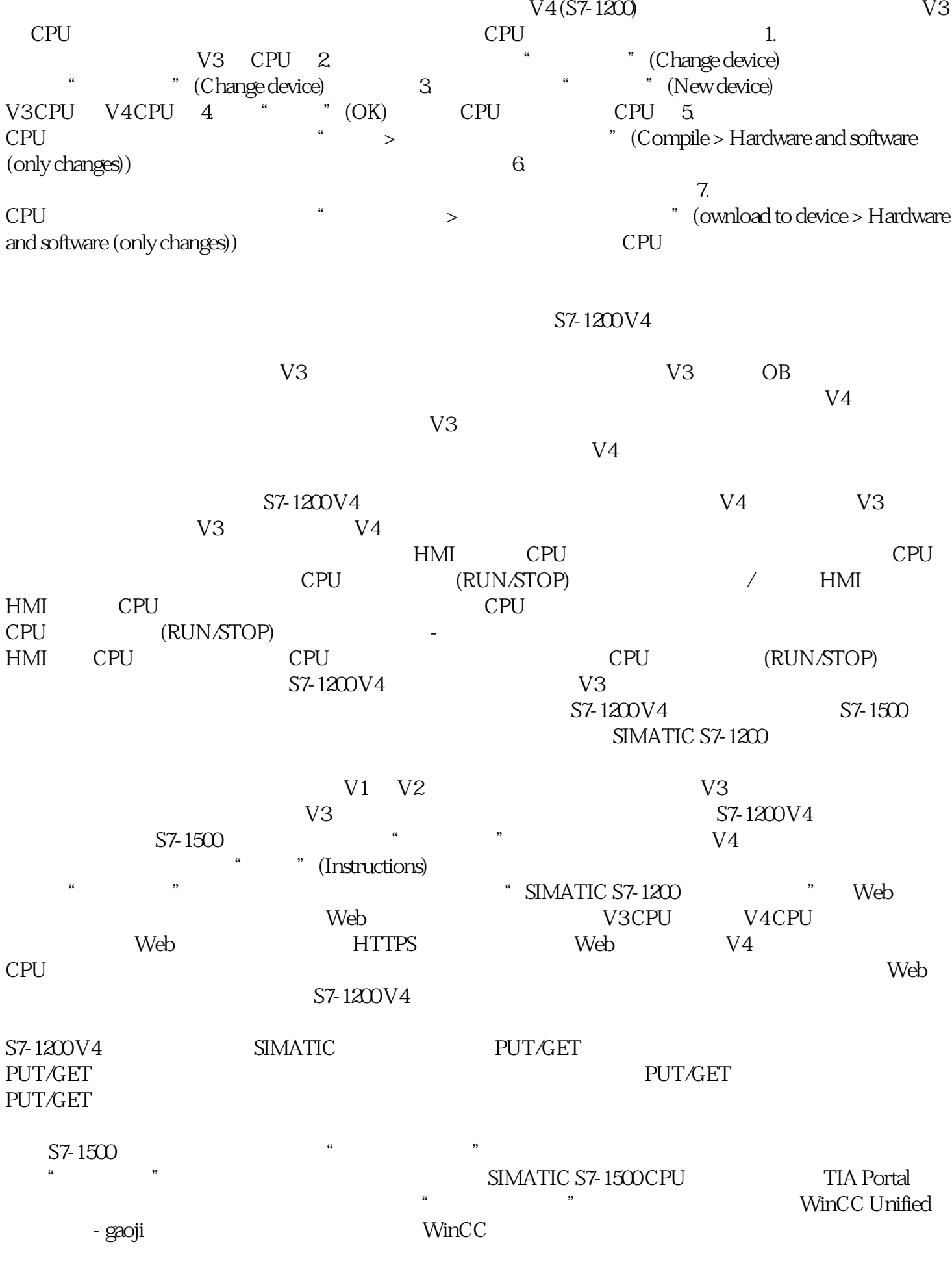

 $\mu$  , and  $\mu$  is the set of  $\mu$  expected  $\mu$  and  $\mu$  and  $\mu$  and  $\mu$  expected  $\mu$  and  $\mu$  expected  $\mu$ 

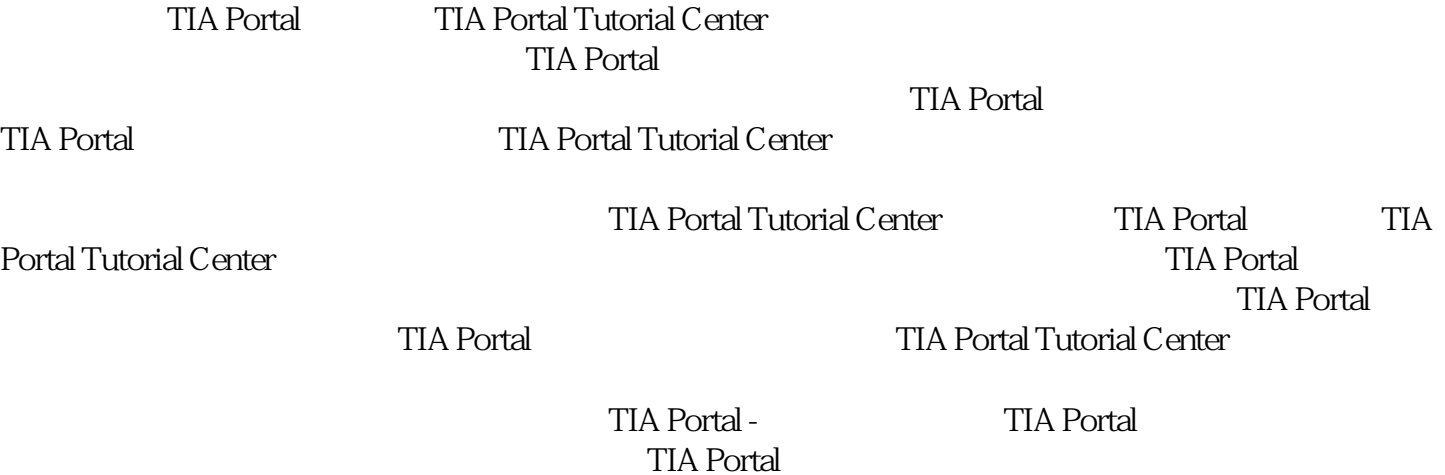

gaoji